#### **REGIONE TOSCANA**

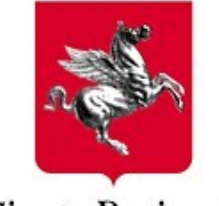

Giunta Regionale

# **Direzione Generale Organizzazione Settore Ufficio per la Transizione al Digitale Infrastrutture e Tecnologie per lo Sviluppo della Societa' dell'Informazione**

**Rilascio certificati ad uso applicativo**

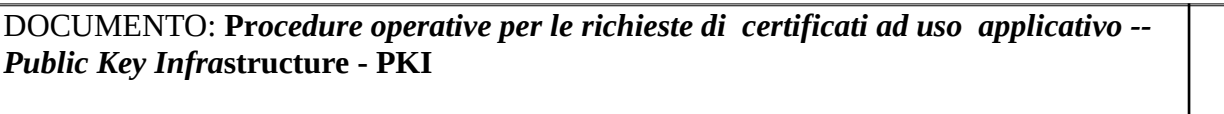

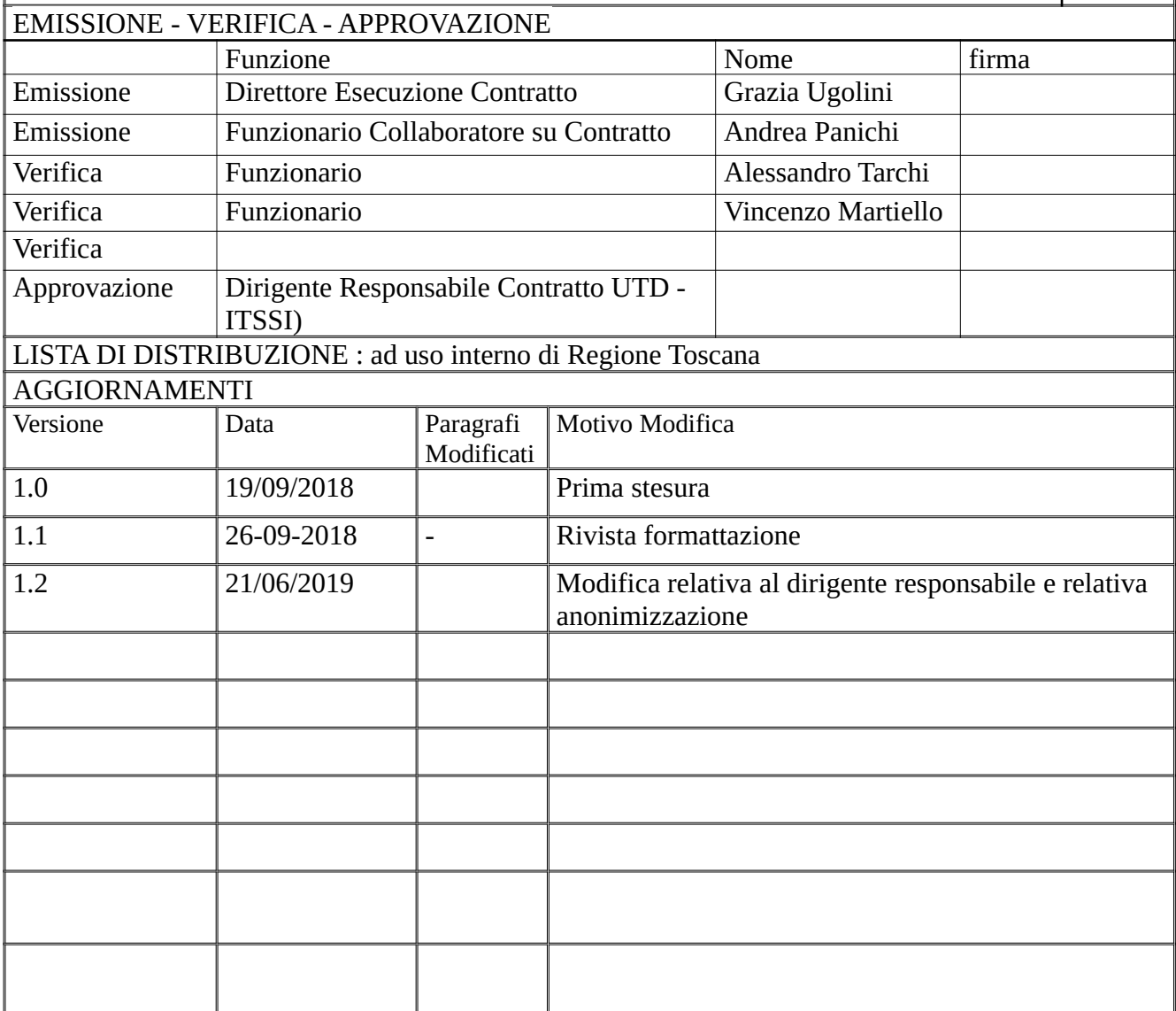

# **1 Premessa**

Regione Toscana , attraverso un contratto di fornitura , fornisce certificati ad uso *server* di varia tipologia.

Lo scopo del presente documento è rendere noto le specifiche e le procedure per una corretta gestione del ciclo di vita dei suddetti certificati .

La struttura indicata nella sezione "versioning" sul rigo "Approvazione", opera in qualità di RA (Registration Autority) nei confronti del fornitore di servizi contrattualizzato.

# **2 Tipologia dei certificati**

- **OV** : Autenticazione Server (Single-SAN Organization Validated (OV)) (comunemente indicati nelle procedure attuali come certificati server della CA pubblica)
	- Scadenza : 1 o 2 anni
- **CA privata RT** : Certificati ad uso universale emessi su CA privata di RT . (vengono utilizzati ad esempio in scenari di mutua autenticazione machine to machine)
	- scadenza: 1 o 3 o 5 anni

# **3 Modalità di richiesta**

### **3.1 Chi può richiedere certificati**

Le richieste devono essere fatte dal capo progetto RT responsabile della componente applicativa o del sistema che necessita del certificato o dal suo supporto tecnico, su sua esplicita autorizzazione e per ogni certificato richiesto.

**E' responsabilità del richiedente tenere traccia o monitorare la scadenza del certificato.**

**La RA non è tenuta ad avvertire il richiedente dell'approssimarsi della scadenza.**

Di buona regola la RA inoltra email di avviso scadenza certificato alla **email di riferimento** solo per i certificati OV.

#### **3.1.1 Sistemi al TIX**

**Il supporto tecnico**, che può effettuare le richieste su autorizzazione del capo progetto RT, si differenzia a seconda della tipologia dell'asset su cui deve essere installato il certificato:

- tipologia IAAS: è il supporto tecnico della componente applicativa o del sistema che necessita del certificato;
- tipologia PAAS o SAAS: il supporto tecnico è il presidio del Centro Servizio TIX, che si occuperà di tutti i relativi aspetti (richiesta, installazione, monitoraggio, ecc.)

In ogni caso è consentito chiedere supporto al Centro Servizi TIX per l'inserimento del controllo "scadenza certificato" nel sistema di monitoraggio TIX nella sezione della componente o servizio relativo.

#### **3.2 Come si richiedono i certificati**

Le richieste devono a essere inoltrate all'indirizzo email [ra.pki@regione.toscana.it](mailto:ra.pki@regione.toscana.it)

L'oggetto del messaggio deve contenere la label [RA] CN=<nome a dominio>

Nel corpo del messaggio devono essere indicati :

- La modalità di richiesta (default o chiave) vedasi punti 3.2.1 e 3.2.2
- Il tipo di certificato richiesto (OV o CA privata RT)
- Le informazioni per la generazione del certificato :
	- **OU=< Unità Organizzativa**> (se non specificato verrà inserito dalla RA : **Regione Toscana)**
	- **CN=<nome a dominio>** (ad esempio: **[www.regione.toscana.it](http://www.regione.toscana.it/)**; per certificati della CA privata RT non e' necessario che sia un effettivo nome a dominio, ad esempio e' corretto anche un nome come **NAL-R-Toscana**.
	- **email=<email di riferimento> (**Si veda la relativa sezione note).

ATTENZIONE :Nel caso di servizio TIX deve essere data l'indicazione della tipologia dell'asset su cui va installato il certificato (IAAS, PAAS, SAAS).

#### **3.2.1 Modalità default**

Si definisce modalità di default la modalità in cui la RA genera la chiave privata del certificato richiesto.

La RA restituisce, in risposta alla email di richiesta, un file in formato P12 contenente anche la chiave privata del certificato richiesto.

#### **3.2.2 Modalità con chiave privata generata dal committente**

In questo caso allegato alla mail di richiesta deve essere fornita la CSR a cura del committente.

Si ricorda a tale proposito che i campi

- **C=IT**
- **O=Rete Telematica Regionale Toscana**

sono fissi e non modificabili.

La RA in questo caso **restituisce al richiedente** il certificato in formato PEM.

# **4 Note**

### **4.1 CN**

Per i certificati **OV** ( SSL emessi su CA Pubblica ) esistono dei regolamenti che esulano i nostri ambiti di competenza.

Regione Toscana deve dimostrare, secondo procedure stabilite dal certificatore responsabile della emissione del certificato, la propria competenza sul dominio sul quale viene registrato il CN richiesto.

Pertanto se vengono richiesti certificati su domini su cui ancora RT non ha mai provveduto a fornire tale evidenze, l'emissione del certificato non può essere immediata.

# **4.1.1 Domini attualmente autorizzati**

Questa la lista ( non esaustiva) dei domini su cui RT **è gia autorizzata:**

**\*.arti.toscana.it \*.aurit.toscana.it**

**\*.cittadinoinformato.it**

**\*.e.toscana.it**

**\*.giovanisi.it**

**\*.lavoro.toscana.it**

**\*.lifeweee.eu**

**\*.open.toscana.it**

**\*.piattaformaturismo.toscana.it**

**\*.prevenzionecollettiva.toscana.it**

**\*.regione.toscana.it**

**\*.rete.toscana.it**

**\*.sanita.toscana.it**

**\*.servizi.toscana.it**

**\*.sisac.toscana.it**

**\*.start.toscana.it**

**\*.suap.toscana.it**

**\*.tix.it**

# **4.2 E-mail di riferimento**

Il campo email viene utilizzato per eventuali comunicazioni sullo stato del certificato . Si

suggerisce di utilizzare email **non personali** ma di progetto. Sono consentite, a responsabilità del capoprogetto richiedente il certificato, anche liste di distribuzione che comprendono piu' indirizzi, anche esterni al nome a dominio regione.toscana.it (ad esempio: **staff@tix.it**).

### **4.3 PEM**

Formato più comunemente utilizzato dalle Certification Authorities per emettere i certificati, solitamente utilizzando le estensioni convenzionali .pem, .crt, e .cer. Sono files ASCII con codifica Base64 e contengono "-----BEGIN CERTIFICATE-----" all'inizio e "-----END CERTIFICATE-----" alla fine. Possono essere in formato PEM sia certificati server, che certificati intermedi e chiavi private.

### **4.4 P12 (o PKCS#12 / PFX)**

Il formato PKCS#12 o PFX è un formato binario che permette di salvare in modo criptato sia il certificato server e quelli intermedi, che la chiave privata. L'estensione utilizzata è solitamente .pfx o .p12. I file PFX sono di solito usati su macchine Windows per effettuare backup e migrazioni da un server all'altro di certificati con le loro rispettive chiavi private.

# **5 Riferimenti**

Di seguito i profili attualmente contrattualizzati:

# **5.1 Profilo dei certificati OV**

Attualmente la CA contrattualizzata **root: "Actalis Authentication Root CA** meglio descritta sul sito del certificatore :

https://www.actalis.it/prodotti/certificati-ssl.aspx

### **5.2 CA privata RTRT**

CN = CA Privata RTRT

OU = Regione Toscana

O = Rete Telematica della Regione Toscana

 $C = IT$